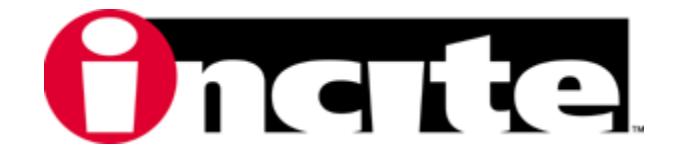

## Croc 2 Keymap

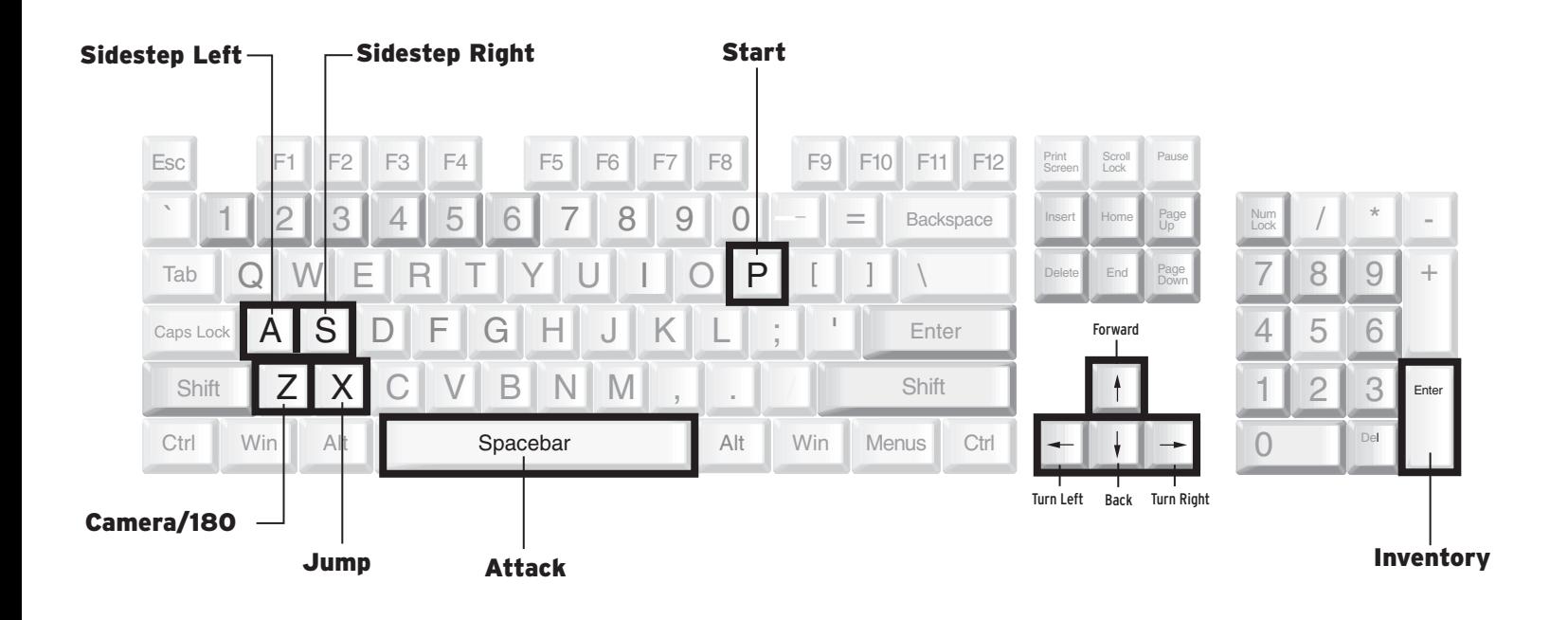